<span id="page-0-0"></span>Mathematik für Informatiker I Gauß - [Elimination](#page-0-0) (1850)

# B - <sup>8</sup> Gauß - [Elimination](#page-0-0) (1850)

Die Grundlage dieses Verfahrens ist die Beobachtung, daß für zwei Funktionen  $f(\mathbf{x})$  und  $g(\mathbf{x})$  eines Vektors  $\mathbf x$  und jeden beliebigen Skalar  $\lambda$ gilt:

$$
\begin{array}{|r|}\n f(\mathbf{x}) = 0 \\
 g(\mathbf{x}) = 0\n\end{array}\n\iff\n\begin{array}{|r|}\n f(\mathbf{x}) = 0 \\
 g(\mathbf{x}) - \lambda f(\mathbf{x}) = 0 \\
 \hline\n \vdots \tilde{g}(\mathbf{x})\n\end{array}
$$

Mit anderen Worten: Die Menge  $\{{\bf x}|f({\bf x})=g({\bf x})=0\}$  der Lösungen  ${\bf x}$ des Gleichungspaares  $f(\mathbf{x}) = 0$  und  $g(\mathbf{x}) = 0$  ist genau dieselbe wie die Lösungsmenge des Gleichungspaares  $f(\mathbf{x}) = 0$  und  $\tilde{g}(\mathbf{x}) = 0$ . Hierbei wurde die neue zweite Gleichung  $\widetilde{\mathsf{g}}(\mathsf{x}) = 0$  durch  $\mathsf{Subtraction}$  eines Vielfachen der ersten von der alten zweiten Gleichung erhalten.

Selbst wenn  $f(\mathbf{x})$  und  $g(\mathbf{x})$  nichtlinear sind, kann man gelegentlich durch solche Umformungen ein System von zwei oder mehreren Gleichungen sukzessive vereinfachen, bis eine explizite Lösung gelin[gt](#page-0-0). **ABRABY B DAR** 

### Normalfall:  $\alpha_{1\,1}\neq 0$

In diesem Fall läßt sich durch <code>Abziehen</code> des  $\mid \lambda_{2\,1} \equiv \alpha_{2\,1}/\alpha_{1\,1}\mid$ - fachen **der ersten von der zweiten Gleichung** die Variable  $x_1$  aus Letzterer eliminieren.

Man erhält also

Mathematik für Informatiker I Gauß - [Elimination](#page-0-0) (1850)

$$
\frac{\alpha_{11}x_1 + \alpha_{12}x_2}{\alpha_{21} - \lambda_{21}\alpha_{11}} \times_1 + \frac{\alpha_{12}x_2}{\alpha_{22} - \lambda_{21}\alpha_{12}} \times_2 = \frac{b_1}{\underline{(b_2 - \lambda_{21}b_1)}}
$$

Da  $\lambda_{2\,1}$  gerade so gewählt wurde, daß  $\tilde{\alpha}_{2\,1}$  verschwindet, hat das System nun wieder eine gestaffelte Form und die Lösungskomponenten  $\mathsf{x}_2$  und  $\mathsf{x}_1$ können durch  $\, {\rm \bf Rick}$ wärtssubstitution berechnet werden.

**KOL COLLES A BY A BY A COLL** 

Mathematik für Informatiker I Gauß - [Elimination](#page-0-0) (1850)

### Lineare Systeme in zwei Variablen

Zunächst betrachten wir hier den Fall von zwei linearen Gleichungen in zwei Unbekannten. $\alpha_{11}x_1 + \alpha_{12}x_2 = b_1$ 

$$
\alpha_{21}x_1+\alpha_{22}x_2=b_2
$$

### Ausnahmefall:  $\alpha_{1\,1}=0$

**Tauscht** man die beiden Gleichungen **aus**, so ergibt sich das gestaffelte Gleichungssystem

$$
\begin{array}{ccc} \alpha_{2\,1}x_1+\alpha_{2\,2}x_2=b_2\\ \alpha_{1\,2}x_2=b_1 \end{array} \iff \quad \tilde{A}\textbf{x}=\begin{pmatrix} \tilde{\alpha}_{11} & \tilde{\alpha}_{12}\\ \tilde{\alpha}_{21} & \tilde{\alpha}_{22} \end{pmatrix}\textbf{x}=\begin{pmatrix} \alpha_{21} & \alpha_{22}\\ 0 & \alpha_{12} \end{pmatrix}\textbf{x}=\tilde{\textbf{b}}=\begin{pmatrix} b_2\\ b_1 \end{pmatrix},
$$

wobei die Komponenten der rechten Seite auch vertauscht wurden. Damit hat die Matrix  $\tilde{A}$  nun Dreiecksform. Vorausgesetzt die beiden neuen Diagonalelemente  $\tilde{\alpha}_{1\,1}$  und  $\tilde{\alpha}_{2\,2}$  sind beide nicht Null, ergibt somit sich durch Rückwärtssubstitution

$$
x_2 = \tilde{b}_2/\tilde{\alpha}_{22} \quad \text{und} \quad x_1 = (\tilde{b}_1 - \tilde{\alpha}_{12}x_2)/\tilde{\alpha}_{11} .
$$

#### Pivotierung

Mathematik für Informatiker I Gauß - [Elimination](#page-0-0) (1850)

> Das im Nenner von  $\lambda_{2\,1}$  auftretende Diagonalelement  $\alpha_{1\,1}$  nennt man auch das **Pivotelement**.

Ist es ursprünglich gleich Null, so versucht man durch **Zeilenaustausch** (d.h. Umordnen der Gleichungen) ein nichtverschwindendes Pivotelement zu erhalten. Ist dies nicht möglich, so ist das Gleichungssystem singulär, d.h. nicht regulär. (Dieser Fall wird später betrachtet.)

Sind alle Diagonalelemente von  $A$  von Null verschieden, dann läßt sich  $A$ direkt durch *n* − 1 sukzessive Eliminationsschritte **ohne** Zeilenaustausch auf Dreiecksform bringen.

Mathematik für Informatiker I Gauß - [Elimination](#page-0-0) (1850)

# Lösung von Systemen beliebiger Dimension

Wir betrachten nun ein quadratisches Gleichungssystem von *n* Gleichungen mit <sup>n</sup> Unbekannten:

> $Ax =$  $\begin{pmatrix} \alpha_{11} & \alpha_{12} & \dots & \alpha_{1j} & \dots & \alpha_{1n} \\ \alpha_{21} & \alpha_{22} & \dots & \alpha_{2j} & \dots & \alpha_{2n} \\ \vdots & \vdots & & \vdots & & \vdots \\ \alpha_{i1} & \alpha_{i2} & \dots & \alpha_{ij} & \dots & \alpha_{in} \\ \vdots & \vdots & & \vdots & & \vdots \\ \alpha_{n1} & \alpha_{n2} & \dots & \alpha_{nj} & \dots & \alpha_{nn} \end{pmatrix} \times = \begin{pmatrix} b_1 \\ b_2 \\ \vdots \\ b_i \\ \vdots \\ b_n \end{pmatrix}$

> > KID KAR KERKER E 1990

Mathematik für Informatiker I Gauß - [Elimination](#page-0-0) (1850)

#### Erster Schritt

Eliminiere  $\alpha_{i\,1}$  mit Hilfe des nichtverschwindenden Diagonalelementes  $\alpha_{1\,1}.$  Zu diesem Zwecke wird das  $\lambda_{i\,1}$  - fache der ersten Zeile mit

$$
\lambda_{i1} = \alpha_{i1}/\alpha_{11} \qquad i = 2 \ldots n
$$

von allen anderen Zeilen abgezogen.

Dadurch erhalten die Elemente  $\alpha_{ij}$  mit  $i>1$  und  $j>1$  die neuen Werte

$$
\alpha_{ij} \leftarrow \alpha_{ij} - \lambda_{i1}\alpha_{1j} \qquad i,j = 2...n
$$

Da die alten Werte nicht mehr gebraucht werden, kann man sie unmittelbar mit den Neuen überschreiben. (Deswegen haben wir hier nicht mehr wie im zweidimensionalen Fall die neuen Werte durch eine Tilde ˜ von den Alten unterschieden.)

Mathematik für Informatiker I Gauß - [Elimination](#page-0-0) (1850)

> Entsprechend werden auch die Komponenten der rechten Seite nach der Formel

$$
b_i \leftarrow b_i - \lambda_{i1}b_1 \qquad i = 2...n
$$

"aufdatiert".

Anschließend hat das Gleichungssystem die Form

$$
\begin{pmatrix}\n\alpha_{11} & \alpha_{12} & \dots & \alpha_{1j} & \dots & \alpha_{1n} \\
0 & \alpha_{22} & \dots & \alpha_{2j} & \dots & \alpha_{2n} \\
\vdots & \vdots & \vdots & & \vdots & \vdots \\
0 & \alpha_{i2} & \dots & \alpha_{ij} & \dots & \alpha_{in} \\
\vdots & \vdots & & \vdots & & \vdots \\
0 & \alpha_{n2} & \dots & \alpha_{nj} & \dots & \alpha_{nn}\n\end{pmatrix}\n\mathbf{x} = \n\begin{pmatrix}\nb_1 \\
b_2 \\
\vdots \\
b_i \\
\vdots \\
b_n\n\end{pmatrix}
$$

KID KAR KEX KEX IE VOAG

Mathematik für Informatiker I

Gauß - [Elimination](#page-0-0) (1850)

### Zwischenergebnis nach k-1 Schritten

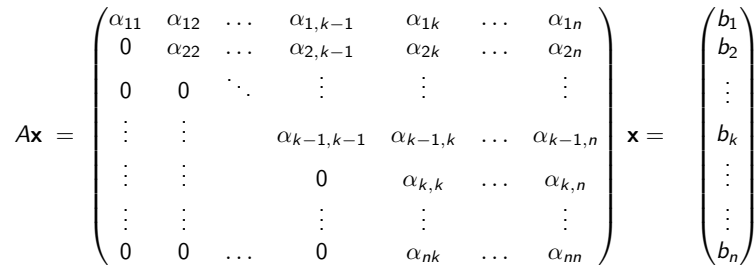

#### k-ter Schritt

Zur Elimination der letzten  $n - k$  Elemente in der  $k$ -ten Spalte subtrahiert man nun für  $i = k+1, \ldots, n$  das  $\lambda_{i\,k}$ –fache der  $k$ –ten Zeile mit

$$
\lambda_{ik} = \alpha_{ik}/\alpha_{kk} \qquad i = k+1...n
$$

von der i-ten Zeile.

Es gilt also für  $j = k + 1, \ldots, n$  die Aufdatierungsformel

$$
\alpha_{ij} \leftarrow \alpha_{ij} - \lambda_{ik}\alpha_{kj} \qquad i,j = k+1 \dots n
$$

und entsprechend für die rechte Seite

$$
b_i \leftarrow b_i - \lambda_{i k} b_k \qquad i = k+1 \ldots n \, .
$$

**ADAM REAKEN E VOOR** 

Mathematik für Informatiker I Gauß - [Elimination](#page-0-0) (1850)

### Spaltenpivotierung

Findet sich im k-ten Schritt in der Diagonale ein Element  $\alpha_{k\,k}$ , das gleich Null oder auch nur sehr klein ist, so sollte man einen Zeilenaustausch vornehmen.

Wenn die Matrix A regulär ist, dann muß mindestens eines der Elemente  $\alpha_{i\,k}$  mit  $i\geq k$  ungleich Null sein und kann dann durch Austausch der *i-*ten und *k-*ten Zeile in die Diagonale gebracht werden.

In Computerberechnungen wählt man im allgemeinen das  $\alpha_{i\,k}$  mit dem maximalen Betrag.

Bei Handrechnungen wählt man oft auch glatte Zahlen, die die weitere Rechnung etwas erleichtern, auch wenn das ursprüngliche Diagonalelement nicht gleich Null ist.

Mathematik für Informatiker I Gauß - [Elimination](#page-0-0) (1850)

### Aufwandsbetrachtung

Bei größeren Gleichungssystemen sind oft viele Elemente der gegebenen Matrix A gleich Null. Man kann dann bei der Pivotwahl darauf abzielen, möglichst viele von ihnen während der Aufdatierungen zu erhalten. Dadurch lassen sich Rechenaufwand und Speicherbedarf oft dramatisch reduzieren.

Sind alle Elemente von A ungleich Null, so beträgt der Rechenaufwand für die Gaußsche Elimination in etwa  $n^3/3$  Multiplikationen und Additionen.

Es ist bemerkenswert, daß dieser Aufwand nur einem Drittel des Aufwandes entspricht, der sich für die Multiplikation zweier quadratischer Matrizen im Standardverfahren ergibt.

**CONTRACT CENTRAL AGA** 

Mathematik für Informatiker I Gauß - [Elimination](#page-0-0) (1850)

# Interpretation als LU – Faktorisierung

Angenommen, man hat den Gaußschen Algorithmus auf ein System  $[A, b]$  angewandt und will nun ein System  $[A, c]$  mit einer neuen rechten Seite lösen. Dann kann man die erneute Reduktion von A auf Dreiecksform vermeiden, da dieser Prozeß zwar auf die rechte Seite wirkt, aber nicht von ihr abhängig ist.

Mit anderen Worten: Man kann die Multiplikatoren  $\lambda_{I\,k}$  statt der ursprünglichen  $\alpha_{ik}$  unterhalb der Diagonale abspeichern (da wo Nullen enstanden sind) und dann die Aufdatierung der rechten Seite von der Elimination in A abtrennen.

<span id="page-3-0"></span>Mathematik für Informatiker I Gauß - [Elimination](#page-0-0) (1850)

> Vorausgesetzt, kein Zeilenaustausch war nötig, gilt für das ursprüngliche  ${\mathcal A}$  und die aus der Gauß–Elimination resultierende obere (engl.  ${\mathbf U}$ pper) Dreiecksmatrix  $\it U$

> > $A = L U$

wobei der linke Faktor L die folgende untere (engl. <sup>L</sup>ower) Dreiecksmatrix ist:

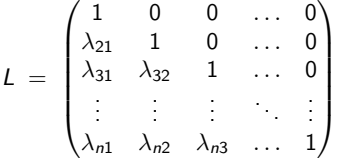

Zu lösen bleibt

$$
L(Ux) = Ly = c \quad \text{mit} \quad Ux = y.
$$

Man löst also zunächst  $L\, {\bf y}\ =\ {\bf c}\,$  mittels Vorwärtssubstitution und dann  $U\mathbf{x}~=~\mathbf{y}$  mittels Rückwärtssubstitution. Der Gesamtaufwand entspricht recht genau  $n^2$  Operationen und damit einer Matrix–Vektor– Multiplikation.

KID KAR KERKER E 1990

Mathematik für Informatiker I [Determinante](#page-3-0) und Inverse

B - 9 [Determinante](#page-3-0) und Inverse

Für jede quadratische Matrix  $A \in \mathbb{R}^{n \times n}$  läßt sich ein Skalarwert  $det(A) \in \mathbb{R}$  berechnen, für den gilt:

$$
\det(A) \neq 0 \iff A \text{ regular}
$$

Eine Dreiecksmatrix ist regulär, wenn alle ihre Diagonalelemente nicht Null sind. Man definiert also

$$
\det(A) = \prod_{i=1}^n \alpha_{i,i} \quad \text{ für } A = \bigsetminus \text{ oder } \bigsetminus .
$$

Verlangt man nun noch

- (i) daß die Determinante konstant bleibt, wenn ein Vielfaches einer Zeile (Spalte) zu einer anderen Zeile (Spalte) addiert wird
- (ii) und daß sie lediglich das Vorzeichen wechselt, wenn zwei Zeilen (Spalten) ausgetauscht werden,

dann ist die Determinante schon eindeutig festg[ele](#page-3-0)g[t.](#page-3-0)  $\overline{AB}$   $\rightarrow$   $\overline{AB}$   $\rightarrow$   $\overline{AB}$   $\$  Mathematik für Informatiker I [Determinante](#page-3-0) und Inverse

### Berechnung durch Reduktion

Wie wir im Abschnitt **B-8 Gauss - Elimination** gesehen haben, läßt sich jede quadratische Matrix mittels elementarer Zeilen (Spalten)–Operationen und Zeilen (Spalten)–Vertauschungen in Dreiecksform überführen.

Dieses Vorgehen ist im allgemeinen auch der effizienteste Weg eine Determinante zu berechnen.

Beispiel B.65

$$
\det \begin{pmatrix} -1 & 1 & 1 \\ 3 & -1 & 1 \\ -1 & 3 & 4 \end{pmatrix} = \det \begin{pmatrix} -1 & 1 & 1 \\ 0 & 2 & 4 \\ 0 & 0 & -1 \end{pmatrix}
$$

$$
= -1 \cdot 2 \cdot (-1) = 2
$$

**KON KON KEN (EN EL PIGO)** 

Mathematik für Informatiker I

[Determinante](#page-3-0) und Inverse

### Beispiel B.66

$$
\det \begin{pmatrix} 1 & 3 & 2 & 4 \\ 2 & 6 & 4 & 12 \\ 4 & 15 & 7 & 11 \\ -2 & 3 & -6 & 1 \end{pmatrix} = -\det \begin{pmatrix} 1 & 3 & 2 & 4 \\ 0 & 3 & -1 & -5 \\ 0 & 0 & 0 & 4 \\ 0 & 9 & -2 & 9 \end{pmatrix}
$$
  

$$
\det \begin{pmatrix} 1 & 3 & 2 & 4 \\ 0 & 3 & -1 & -5 \\ 0 & 0 & 1 & 24 \\ 0 & 0 & 0 & 4 \end{pmatrix} = \begin{pmatrix} 1 & 3 & 2 & 4 \\ 0 & 3 & -1 & -5 \\ 0 & 0 & 1 & 24 \\ 0 & 0 & 0 & 4 \end{pmatrix} = 12
$$

Der doppelte Vorzeichenwechsel resultiert aus den beiden Zeilenvertauschungen.

### Bemerkung

Die Betragstriche  $|A|$  stellen eine alternative Bezeichnung für det $(A)$  dar.

<span id="page-4-0"></span>Mathematik für Informatiker I [Determinante](#page-3-0) und Inverse

## **Entwicklungsatz**

Bei kleineren Matrizen läßt sich die Determinante auch rekursiv nach dem folgenden Entwicklungssatz berechnen.

#### Satz B.67

Bezeichnet man mit  $A_{ij}$  die  $(n-1)\times(n-1)$  Matrizen, die durch Weglassen der i-ten Zeile und j-ten Spalte aus  $A \in \mathbb{R}^{n \times n}$ hervorgegangenen sind, so gilt für beliebiges (aber festes) i bzw. j

$$
\begin{array}{lcl} \displaystyle \det(A) & = & \sum_{k=1}^n \alpha_{i,k} \det(A_{i,k}) (-1)^{i+k} \\ \\ \displaystyle & = & \sum_{k=1}^n \alpha_{k,j} \det(A_{k,j}) (-1)^{j+k} \quad = & \det(A^\mathcal{T}) \end{array}
$$

Man sagt auch, die Determinante det(A) wird **nach der** i-**ten Zeile** bzw. j-ten Spalte entwickelt.

**KO > K@ > K B > K B > B + 9 Q O** 

Mathematik für Informatiker I [Determinante](#page-3-0) und Inverse

#### **HINWEISE**

 Der Satz ergibt sich ziemlich direkt aus einer auf Leibniz (Gottfried Wilhelm L., 1646 – 1716) zurückgehenden expliziten Formel für die Determinante. Es gilt nämlich

$$
\det(A) = \sum \alpha_{1j_1}\alpha_{2j_2}\dots\alpha_{nj_n}sgn(j_1,j_2,\dots,j_n)
$$

wobei die Spaltenindizes  $\, (j_1, j_2, \ldots, j_n)$  alle möglichen Permutationen der Zahlen  $(1, 2, \ldots, n)$  durchlaufen. Das jeweilige s $\mathit{gan}(j_1, j_2, \ldots, j_n)$  ist entweder +1 oder <sup>−</sup>1, je nach dem ob die Permutation durch eine gerade oder ungerade Zahl von Nachbar-Vertauschungen aus der Grundpermutation  $(1, 2, \ldots, n)$  gebildet werden kann.

Da die Gesamtzahl der Permutationen und damit der Summanden in der Leibnitzschen Formel <sup>n</sup>! ist, wird diese in der Praxis selten angewandt.

Mathematik für Informatiker I [Determinante](#page-3-0) und Inverse

### Beispiel B.68

Im folgenden wird der Entwicklungssatz zunächst auf die dritte Spalte, die zwei Nullen enthält (damit bleiben nur 2 Summanden übrig), angewendet.

$$
\begin{vmatrix}\n1 & 2 & 0 & 2 \\
2 & 1 & 4 & 3 \\
3 & 6 & 0 & 4 \\
0 & 1 & 2 & 1\n\end{vmatrix} = -4 \begin{vmatrix} 1 & 2 & 2 \\
3 & 6 & 4 \\
0 & 1 & 1\n\end{vmatrix} - 2 \begin{vmatrix} 1 & 2 & 2 \\
2 & 1 & 3 \\
3 & 6 & 4\n\end{vmatrix}
$$
  
= -4 \begin{vmatrix} 6 & 4 \\
1 & 1\n\end{vmatrix} + 4 \cdot 3 \begin{vmatrix} 2 & 2 \\
1 & 1\n\end{vmatrix} - 2 \begin{vmatrix} 1 & 3 \\
6 & 4\n\end{vmatrix} + 4 \begin{vmatrix} 2 & 2 \\
6 & 4\n\end{vmatrix} - 6 \begin{vmatrix} 2 & 2 \\
1 & 3\n\end{vmatrix}  
= -4 \cdot 2 + 12 \cdot 0 - 2(-14) + 4(-4) - 6 \cdot 4  
= -8 + 28 - 16 - 24 = -20

KORK (DRA BRADA) A DRA ADRA

Mathematik für Informatiker I

#### [Determinante](#page-3-0) und Inverse

# Determinantenprodukt

Während sich die Determinante der Summe zweier Matrizen nicht leicht berechnen läßt, ergibt sich für Matrixprodukte die folgende multiplikative Regel:

Satz B.69

Sind A, B Matrizen vom Typ  $(n, n)$ , so gilt:

$$
\det(AB) = \det(A) \cdot \det(B)
$$

**Beweis** 

$$
A = (\mathbf{a}_1, \mathbf{a}_2, \dots, \mathbf{a}_n) \qquad B = \begin{bmatrix} \beta_{11} & \beta_{12} & \dots & \beta_{1n} \\ \vdots & \vdots & & \vdots \\ \beta_{n1} & \beta_{n2} & \dots & \beta_{nn} \end{bmatrix}
$$

$$
C = AB = \begin{pmatrix} \sum_{i=1}^n \beta_{i1} \mathbf{a}_i, & \sum_{i=1}^n \beta_{i2} \mathbf{a}_i, & \dots, & \sum_{i=1}^n \beta_{in} \mathbf{a}_i, \\ \vdots & \vdots & & \vdots \\ \sum_{c_1}^{n} \beta_{i2} \mathbf{a}_i, & \dots, & \sum_{i=1}^n \beta_{in} \mathbf{a}_i, & \dots \end{pmatrix}
$$

Mathematik für Informatiker I [Determinante](#page-3-0) und Inverse

#### Fortsetzung Beweis

Wir betrachten z.B. B  $\tilde{B}~=~({\bf b}_1+\lambda{\bf b}_2,{\bf b}_2,\ldots,{\bf b}_n) \Longrightarrow \det(\tilde{B})~=~\det(B)$ 

$$
\tilde{C} = A\tilde{B} = (\mathbf{c}_1 + \lambda \mathbf{c}_2, \mathbf{c}_2, \dots, \mathbf{c}_n) \Longrightarrow \det(A\tilde{B}) = \det(AB)
$$

D.h. werden an  $B$  Spaltenoperationen  $B \longrightarrow \tilde{B}$  durchgeführt, die det $(\tilde{B})$ nicht ändern, dann bleibt auch det $(A\tilde{B})=\mathsf{det}(AB)$  unverändert. Man kann also  $B$  schrittweise in eine Dreiecks- bzw. sogar Diagonalmatrix

$$
D = diag(\delta_1, \ldots, \delta_n)
$$

umformen, wobei

$$
\det(AB) = \det(AD), \quad \det(D) = \det(B)
$$
  
\n
$$
AD = (\delta_1 \mathbf{a}_1, \delta_2 \mathbf{a}_2, \dots, \delta_n \mathbf{a}_n)
$$
  
\n
$$
\det(AD) = \det(A) \cdot \prod_{i=1}^n \delta_i = \det(A) \det(D) = \det(A) \det(B) \prod_{i=1}^n \delta_i
$$

Mathematik für Informatiker I [Determinante](#page-3-0) und Inverse

### Cramersche Regel

Gabriel Cramer (1704 – 1752) Vorbetrachtung:

$$
\det(A) = \sum_{i=1}^{n} (-1)^{i+j} \alpha_{ij} \det(A_{ij})
$$
 Entwicklung nach der j-ten Spalte  

$$
\sum_{i=1}^{n} (-1)^{i+j} \alpha_{ik} \det(A_{ij}) = 0
$$
 An die Stelle des Spaltenvektors  
**a**<sub>*j*</sub> wird **a**<sub>*k*</sub> gesetzt,  
für  $k \neq j$  Ä enthält zwei gleiche Spalten!

Mathematik für Informatiker I [Determinante](#page-3-0) und Inverse

Lineares Gleichungssystem:  $A\mathsf{x}=\mathsf{b}$ 

$$
\alpha_{11}x_1 + \alpha_{12}x_2 + \cdots + \alpha_{1n}x_n = b_1 \quad |(-1)^{1+j} \det(A_1) \}
$$
\n
$$
\vdots
$$
\n
$$
\alpha_{i1}x_1 + \alpha_{i2}x_2 + \cdots + \alpha_{i n}x_n = b_i \quad |(-1)^{i+j} \det(A_{i,j})
$$
\n
$$
\vdots
$$
\n
$$
\alpha_{n1}x_1 + \alpha_{n2}x_2 + \cdots + \alpha_{n n}x_n = b_n \quad |(-1)^{i+j} \det(A_{i,j})
$$
\n
$$
\alpha_{n1}x_1 + \alpha_{n2}x_2 + \cdots + \alpha_{n n}x_n = b_n \quad |(-1)^{n+j} \det(A_{i,j})
$$
\n
$$
\alpha_{n1}x_1 + \alpha_{n2}x_2 + \cdots + \alpha_{n n}x_n = b_n \quad |(-1)^{n+j} \det(A_{i,j})
$$
\n
$$
\vdots
$$
\n
$$
\alpha_{n1}x_1 + \alpha_{n2}x_2 + \cdots + \alpha_{n n}x_n = b_n \quad |(-1)^{i+j} \det(A_{i,j})|
$$
\n
$$
\vdots
$$
\n
$$
\alpha_{n1}x_1 + \alpha_{n2}x_2 + \cdots + \alpha_{n n}x_n = b_n \quad |(-1)^{i+j} \det(A_{i,j})|
$$
\n
$$
\vdots
$$
\n
$$
\vdots
$$
\n
$$
\alpha_{n1}x_1 + \alpha_{n2}x_2 + \cdots + \alpha_{n n}x_n = b_n \quad |(-1)^{i+j} \det(A_{i,j})|
$$
\n
$$
\vdots
$$
\n
$$
\vdots
$$
\n
$$
\vdots
$$
\n
$$
\vdots
$$
\n
$$
\vdots
$$
\n
$$
\vdots
$$
\n
$$
\vdots
$$
\n
$$
\vdots
$$
\n
$$
\vdots
$$
\n
$$
\vdots
$$
\n
$$
\vdots
$$
\n
$$
\vdots
$$
\n
$$
\vdots
$$
\n
$$
\vdots
$$
\n
$$
\vdots
$$
\n
$$
\vdots
$$
\n
$$
\vdots
$$

 $A_j$ |**b** bedeutet Ersetzung des Spaltenvektors  $a_j$  durch Vektor **b** 

Mathematik für Informatiker I [Determinante](#page-3-0) und Inverse

### Satz B.70 (Cramersche Regel, 1850)

Falls  $\det(A) \neq 0$ , dann kann die eindeutige Lösung des Gleichungssystems  $A\mathsf{x}~=~b$  nach der  $\mathsf{Cramerschen}$  Regel bestimmt werden:

$$
x_j = \frac{1}{\det(A)} \det(A_j | \mathbf{b})
$$

Dabei bedeutet A<sub>i</sub>|**b**, daß in A die j-te Spalte durch **b** ersetzt wird.

#### Bemerkung

Die Cramersche Regel ist rechnerisch sehr aufwendig und deshalb vorrangig von theoretischem Interesse. Sie wird angewandt in Fällen, wo die Koeffizienten  $\alpha_{ij}$  z. B. funktionelle Ausdrücke sind oder wenn eventuell nur eine der Unbekannten  $x_j$  benötigt wird.